## Corrigé du devoir surveilléCorrigé du devoir surveillé

## Exercice 1. Développements limités

1. Calculer les développements limités suivants en <sup>0</sup> :

**a)** 
$$
\cos(x) - e^x \underset{x \to 0}{=} 1 - \frac{x^2}{2} - 1 - x - \frac{x^2}{2} - \frac{x^3}{6} + o(x^3)
$$
  
\n $\cos(x) - e^x \underset{x \to 0}{=} -x - x^2 - \frac{x^3}{6} + o(x^3)$   
\n**b)**  $1 + x^2 - 3x^3 + 4x^7 \underset{x \to 0}{=} 1 + x^2 - 3x^3 + o(x^3)$   
\n**c)**  $\ln(\cos(x))$ 

On commence par écrire :

$$
\cos(x) = \frac{1}{x+0} - \frac{x^2}{2} + o(x^3)
$$

On écrit alors le développement limité du ln en <sup>1</sup> :

$$
\ln(1+y) = y - \frac{y^2}{2} + o(y^2)
$$

Pour  $y(x) = \cos(x) - 1$   $\frac{1}{x-0} - \frac{x^2}{2} + o(x^3)$ , on a donc  $y(x) \xrightarrow[x \to 0]{} 0$  et  $y(x) \xrightarrow[x \to 0]{} - \frac{x^2}{2}$  $rac{\varepsilon}{2}$  d'où :

$$
\ln(1 + y(x)) = \lim_{x \to 0} y(x) - \frac{y(x)^2}{2} + o(x^4)
$$

$$
\ln(1 + y(x)) = -\frac{x^2}{2} + o(x^3)
$$
  
**d**) 
$$
(1 + x)^x = e^{x \ln(1+x)}
$$

Or  $x \ln(1+x) = x(x - \frac{x^2}{2} + \frac{x^3}{3} + o(x^3)).$ On pose alors  $y(x) = x \ln(1+x) = x \rightarrow 0$  $x^2(1-\frac{x}{2}+\frac{x^2}{3}+o(x^2))$  et l'on a :

$$
y^2(x) = x^4 + o(x^4)
$$

On obtient alors par composition :

$$
(1+x)^{x} = 1 + x^{2}(1 - \frac{x}{2} + \frac{x^{2}}{3} + o(x^{2})) + \frac{1}{2}x^{4} + o(x^{4})
$$

$$
(1+x)^{x} = 1 + x^{2} - \frac{x^{3}}{2} + \frac{5}{6}x^{4} + o(x^{4})
$$

## 2. Calculer les développements limités suivants :

$$
a) \sqrt{x} \text{ à l'ordre 3 en 2}
$$

On pose  $x = 2 + h$  et l'on se ramène ainsi au développement limité en 0 de :

$$
\sqrt{2+h}=\sqrt{2}\sqrt{1+\frac{h}{2}}
$$

Or  $\sqrt{1+y}$  =  $y\rightarrow 0$  $1 + \frac{1}{2}y - \frac{1}{8}y^2 + \frac{1}{16}y^3 + o(y^3), d'$ où :  $\sqrt{2+h}$  =  $h\rightarrow 0$  $\sqrt{2}\left(1+\frac{1}{4}\right)$  $\frac{1}{4}h - \frac{1}{32}$  $\frac{1}{32}h^2 + \frac{1}{12}$  $\frac{1}{128}h^3 + o(h^3)$  $\sqrt{2+h}$  =  $h\rightarrow 0$  $\sqrt{2}$  +  $\sqrt{2}$  $\frac{1}{4}h \sqrt{2}$  $\frac{\sqrt{2}}{32}h^2 +$  $\sqrt{2}$  $\frac{\sqrt{2}}{128}h^3 + o(h^3)$ b)  $\frac{1}{1}$  $\frac{1}{1+x^2}$  à l'ordre 3 en -2

On pose  $x = -2 + h$  et l'on se ramène au développement limité en 0 de :

$$
\frac{1}{1 + (-2 + h)^2} = \frac{1}{5 - 4h + h^2} = \frac{1}{5} \frac{1}{1 - \frac{4}{5}h + \frac{1}{5}h^2}
$$

On rappelle que  $\frac{1}{1+y} = 1 - y + y^2 - y^3 + o(y^3)$ , on en déduit avec  $y(h) = -\frac{4}{5}$  $\frac{4}{5}h + \frac{1}{5}$  $\frac{1}{5}h^2$ 

$$
y^{2}(h) = \frac{16}{25}h^{2} - \frac{8}{25}h^{3} + o(h^{3})
$$

$$
y^{3}(h) = -\frac{64}{125}h^{3} + o(h^{3})
$$

$$
\frac{1}{1 + (-2 + h)^{2}} = \frac{1}{5}\left(1 + \frac{4}{5}h - \frac{1}{5}h^{2} + \frac{16}{25}h^{2} - \frac{8}{25}h^{3} + \frac{64}{125}h^{3} + o(h^{3})\right)
$$

$$
\frac{1}{1 + (-2 + h)^{2}} = \frac{1}{h^{3}} + \frac{4}{25}h + \frac{11}{125}h^{2} + \frac{24}{625}h^{3} + o(h^{3})
$$

Exercice 2. Factorisation d'un polynôme.

On cherche dans cet exercice à factoriser le polynôme suivant :

$$
Q(X) = X^6 - 6X^5 + 13X^4 - 14X^3 + 12X^2 - 8X
$$

1. Montrer que <sup>2</sup> est une racine de <sup>Q</sup>, préciser sa multiplicité. On calcule :  $Q(2) = 0$  donc 2 est racine de Q de multiplicité au moins 1.

$$
Q'(X) = 6X^5 - 30X^4 + 52X^3 - 42X^2 + 24X - 8.
$$

 $Q'(2) = 0$  donc 2 est racine de multiplicité au moins 2.

$$
Q^{(2)}(X) = 30X^4 - 120X^3 + 156X^2 - 84X + 24.
$$

 $Q^{(2)}(2) = 0$  donc 2 est racine de multiplicité au moins 3.

$$
Q^{(3)}(X) = 120X^3 - 360X^2 + 312X - 84.
$$

 $Q^{(3)}(2) = 60$  et la multiplicité de 2 comme racine de Q est donc 3.

- 2. Donner une autre racine évidente de <sup>Q</sup>. <sup>0</sup> est une racine évidente de <sup>Q</sup>.
- 3. Factoriser Q au maximum dans  $\mathbb{R}[X]$ , puis  $\mathbb{C}[X]$ . En divisant Q par  $X(X-2)^3 = X^4 - 6X^3 + 12X^2 - 8X$ , on obtient :

$$
Q(X) = X(X - 2)^3(X^2 + 1).
$$

Ceci est la décomposition de Q en produit d'irréductibles dans  $\mathbb{R}[X]$ , et peut encore se décomposer dans  $\mathbb{C}[X]$ :

$$
Q(X) = X(X - 2)^3(X + i)(X - i).
$$

Exercice 3. Développements limités et étude de fonctions.

1. On désigne par <sup>f</sup> la fonction dénie sur ]−1, <sup>+</sup>∞[ par :

$$
f: x \in \mathbb{R} \quad \mapsto \quad \begin{cases} \ln\left(\frac{\sqrt{1+x}-1}{x}\right) & \text{si} \quad x \neq 0 \\ -\ln 2 & \text{si} \quad x = 0 \end{cases}
$$

(a) Donner le développement limité à l'ordre 2 en 0 de la fonction  $x \mapsto \ln\left(\frac{\sqrt{1+x}-1}{x}\right)$ On rappelle que  $\sqrt{1+x}$   $\underset{x\rightarrow 0}{=}$  $x\rightarrow 0$  $1 + \frac{1}{2}x - \frac{1}{8}$  $\frac{1}{8}x^2 + \frac{1}{16}x^3 + o(x^3)$ .

$$
\frac{\sqrt{1+x}-1}{x} = \frac{1}{x-0} - \frac{1}{8}x + \frac{1}{16}x^2 + o(x^2).
$$
  
\n
$$
\ln\left(\frac{\sqrt{1+x}-1}{x}\right) = \ln\left(\frac{1}{2} - \frac{1}{8}x + \frac{1}{16}x^2 + o(x^2)\right).
$$
  
\n
$$
\ln\left(\frac{\sqrt{1+x}-1}{x}\right) = \ln\left(\frac{1}{2}\left(1 - \frac{1}{4}x + \frac{1}{8}x^2 + o(x^2)\right)\right).
$$
  
\n
$$
\ln\left(\frac{\sqrt{1+x}-1}{x}\right) = -\ln(2) + \ln\left(1 - \frac{1}{4}x + \frac{1}{8}x^2 + o(x^2)\right).
$$

On rappelle alors que  $\ln(1+y) = y - \frac{1}{2}y^2 + o(y^2)$ , que l'on applique avec :

$$
y(x) = \frac{1}{x \to 0} -\frac{1}{4}x + \frac{1}{8}x^2 + o(x^2);
$$
  

$$
y^2(x) = \frac{1}{16}x^2 + o(x^2).
$$

On obtient donc en combinant avec le DL de ln :

$$
\ln\left(\frac{\sqrt{1+x}-1}{x}\right) \underset{x\to 0}{=} -\ln(2) - \frac{1}{4}x + \frac{1}{8}x^2 - \frac{1}{32}x^2 + o(x^2);
$$

$$
\ln\left(\frac{\sqrt{1+x}-1}{x}\right) \underset{x\to 0}{=} -\ln(2) - \frac{1}{4}x + \frac{3}{32}x^2 + o(x^2).
$$

- (b) Peut-on déduire du développement limité de la question précédente, sans nouveaux calculs,
	- $\frac{1}{\pi}$  f est continue en 0 ?

Oui, on en déduit que  $f(x) \longrightarrow_{x\to 0}$  - ln(2), ce qui est bien la valeur de  $f(0)$  donc f est

continue en <sup>0</sup>.

- $\begin{bmatrix} -f \end{bmatrix}$  f est dérivable en 0 et la valeur de  $f'(0)$ ?<br>Oui, puisque f admet en 0 un développem Oui, puisque <sup>f</sup> admet en <sup>0</sup> un développement limité à l'ordre <sup>1</sup>, on peut en déduire que f est dérivable en 0 et que  $f'(0) = -\frac{1}{4}$
- $f$  est deux fois dérivable en 0 et la valeur de  $f''(0)$ ?<br>Non la dérivabilité (et même la continuité) de  $f'$  en Non, la dérivabilité (et même la continuité) de  $f'$  en 0 n'est pas garantie par l'existence<br>d'un développement limité de f à l'ordre 2 en 0 <sup>d</sup>'un développement limité de <sup>f</sup> à l'ordre <sup>2</sup> en <sup>0</sup>.
- (c) Montrer que f est de classe  $\mathcal{C}^1$  sur  $]-1, +\infty[$ .

 $f$  est de classe  $\mathcal{C}^1$  sur ]−1, +∞[\{0} comme composée de fonctions de classe  $\mathcal{C}^1$ , de dérivée :<br>.

$$
f'(x) = \frac{\frac{x}{2\sqrt{1+x}} - \sqrt{1+x} + 1}{x^2} \times \frac{x}{\sqrt{1+x} - 1};
$$

$$
f'(x) = \frac{\frac{x}{2\sqrt{1+x}} - \sqrt{1+x} + 1}{x(\sqrt{1+x} - 1)};
$$
  

$$
f'(x) = \frac{\frac{x}{2} - 1 - x + \sqrt{1+x}}{x\sqrt{1+x}(\sqrt{1+x} - 1)};
$$
  

$$
f'(x) = \frac{\sqrt{1+x} - 1 - \frac{x}{2}}{x\sqrt{1+x}(\sqrt{1+x} - 1)}.
$$

Or on sait que  $\sqrt{1+x} - 1 - \frac{x}{2} = -\frac{1}{8}$  $\frac{1}{8}x^2 + o(x^2)$  donc  $\sqrt{1+x} - 1 - \frac{x}{2} \underset{x \to 0}{\sim} -\frac{1}{8}$  $\frac{1}{8}x^2$ également  $\sqrt{1+x}$  → 1 donc  $\sqrt{1+x}$   $\sim$  1 et  $\sqrt{1+x}$   $-1$   $\frac{x}{x\to 0}$   $\frac{x}{2}$  +  $o(x)$  d'où  $\sqrt{1+x}$   $-1$   $\sim$   $\frac{x}{x\to 0}$   $\frac{x}{2}$ .  $\frac{x}{2}+o(x)$  d'où  $\sqrt{1+x}-1$   $\sim\atop{x\to 0}$  $\boldsymbol{x}$ 2 . On déduit de tout cela que  $f'(x) \underset{x \to 0}{\sim}$  $-\frac{1}{8}x^2$  $\frac{\frac{2}{8}x^2}{\frac{x^2}{2}} = -\frac{1}{4}$  $\frac{1}{4}$ . Ainsi,  $f'(x) \longrightarrow_{\substack{x \to 0 \ x \neq 0}} -\frac{1}{4} = f'(0)$ , et  $f'$  est continue en 0 donc  $f$  est de classe  $\mathcal{C}^1$  sur  $]-1, +\infty[$ .

2. On note g la fonction définie pour tout  $x \in \mathbb{R}$  par :

$$
g(x) = \frac{x^2 + 1}{\sqrt{x^2 + x + 1}}.
$$

(a) Donner la limite de g en +∞, l'asymptote à la courbe  $C<sub>g</sub>$  en +∞, et la position de la courbe par rapport à son asymptote. On calcule pour  $x > 0$ :

$$
g(x) = \frac{x^2 \left(1 + \frac{1}{x^2}\right)}{x \sqrt{1 + \frac{1}{x} + \frac{1}{x^2}}};
$$

$$
g(x) = x \frac{1 + \frac{1}{x^2}}{\sqrt{1 + \frac{1}{x} + \frac{1}{x^2}}}.
$$

On en déduit que  $g(x) \longrightarrow_{x \to +\infty} +\infty$ . Pour  $t > 0$ , on a :

g

$$
g\left(\frac{1}{t}\right) = \frac{1}{t} \times \frac{1+t^2}{\sqrt{1+t+t^2}};
$$

$$
\left(\frac{1}{t}\right) = \frac{1}{t} \times (1+t^2)(1+t+t^2)^{-\frac{1}{2}}.
$$

Or  $(1 + y)^{-\frac{1}{2}} = y \to y$  $\frac{1}{y\to 0}$  1 –  $\frac{1}{2}$  $rac{1}{2}y + \frac{3}{8}$  $\frac{3}{8}y^2 + o(y^2)$  d'où avec  $y(t) = t + t^2$ ,  $y^2(t) = \frac{1}{t}$  $t\rightarrow 0$  $t^2 + o(t^2)$  et :

$$
g\left(\frac{1}{t}\right) = \frac{1}{t} \times (1+t^2) \left(1 - \frac{1}{2}t - \frac{1}{2}t^2 + \frac{3}{8}t^2 + o(t^2)\right);
$$
  
\n
$$
g\left(\frac{1}{t}\right) = \frac{1}{t} \times (1+t^2) \left(1 - \frac{1}{2}t - \frac{1}{8}t^2 + o(t^2)\right);
$$
  
\n
$$
g\left(\frac{1}{t}\right) = \frac{1}{t} \times \left(1 - \frac{1}{2}t - \frac{1}{8}t^2 + t^2 + o(t^2)\right);
$$
  
\n
$$
g\left(\frac{1}{t}\right) = \frac{1}{t} \times \left(1 - \frac{1}{2}t - \frac{1}{8}t^2 + t^2 + o(t^2)\right);
$$

On en déduit enfin, en posant  $t = \frac{1}{x}$ :

$$
g(x) = \frac{1}{x+2} + \frac{1}{2} + \frac{7}{8x} + o\left(\frac{1}{x}\right).
$$

Ceci signifie que  $y = x - \frac{1}{2}$ Ceci signifie que  $y = x - \frac{1}{2}$  est asymptote de  $C_g$  en  $+\infty$ , et comme  $\frac{7}{8x}$  est de signe positif pour  $x \to +\infty$ ,  $C_g$  est située au-dessus de cette asymptote au voisinage de  $+\infty$ . (b) La seule différence lorsque l'on fait les calculs avec des nombres  $x < 0$  est que :

$$
\sqrt{x^2 + x + 1} = |x|\sqrt{1 + \frac{1}{x} + \frac{1}{x^2}} = -x\sqrt{1 + \frac{1}{x} + \frac{1}{x^2}}
$$

Ainsi, on obtient en reprenant les calculs précédents :

$$
g(x) = \frac{-x}{x^2 - \infty} -x + \frac{1}{2} - \frac{7}{8x} + o\left(\frac{1}{x}\right).
$$

L'asymptote en  $-\infty$  a pour équation  $y = -x + \frac{1}{2}$  $\frac{1}{2}$  et elle est encore située au dessus de  $\mathcal{C}_g$ au voisinage de  $-\infty$  car pour  $x \to -\infty$ , on a  $-\frac{7}{8x} > 0$ .

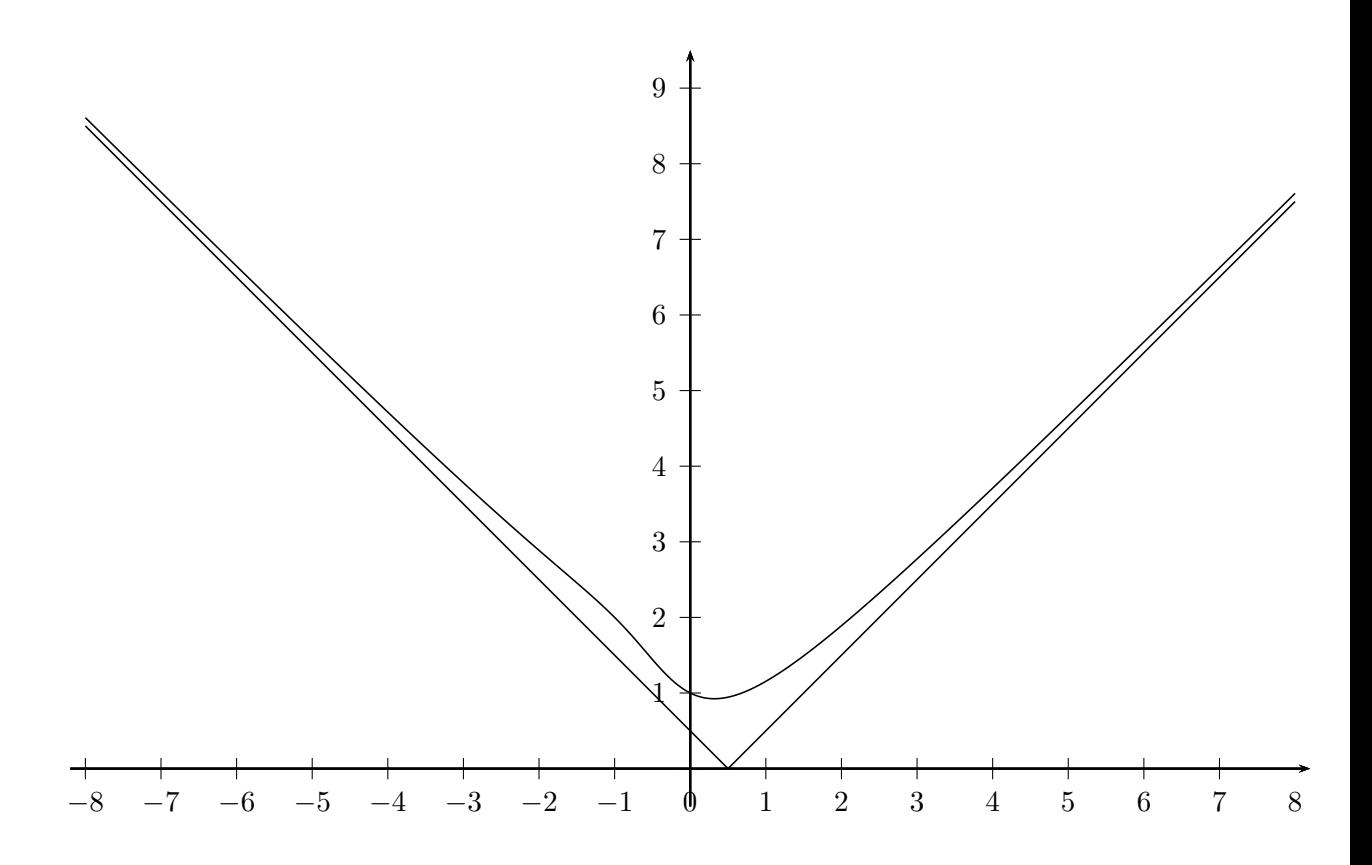

## Exercice 4. Familles libres

On considère dans  $\mathbb{R}^3$  les vecteurs  $v_1 = (1, 1, 0), v_2 = (4, 1, 4)$  et  $v_3 = (2, -1, 4)$ .

- 1. Montrer que la famille  $(v_1, v_2)$  est libre. Faire de même pour  $(v_1, v_3)$ , puis pour  $(v_2, v_3)$ . Pour justifier la liberté de chacune de ces trois familles, il suffit de rappeler qu'une famille de<br>deux vecteurs est liée si et seulement si les deux vecteurs sont colinéaires. En analysant chacune des trois familles, on observe ainsi qu'elles sont libres.<br>Le deux vecteurs sont characteristique de la proposaint chacune de la proposaint chacune de la proposaint de
- 2. La famille  $(v_1, v_2, v_3)$  est-elle libre ? Pour répondre à cette question, il suffit de déterminer l'ensemble des solutions  $(x, y, z) \in \mathbb{R}^3$  $\int x + 4y + 2z = 0$ l'équation  $xv_1 + yv_2 + zv_3 = 0$ , c'est à dire du système :  $\left\vert \right\vert$  $\mathcal{L}$  $x + 4y + 2z = 0$  $x + y - z = 0$  $4y + 4z = 0$

équation équivaut à  $z = -y$  et lorsque l'on remplace alors z dans les deux premières équations, on obtient  $x + 2y = 0$  et  $x + 2y = 0$ . Si l'on choisit alors  $y = 1$ ,  $z = -1$  et  $x = -2$ , on observe que c'est une solution du système donc  $-2v_1 + v_2 - v_3 = 0$  et la famille est liée.

Exercice 5. Espace vectoriel engendré

Dans  $\mathbb{R}^4$ , on considère les deux vecteurs  $u_1 = (1, 2, 3, 4)$  et  $u_2 = (1, -2, 3, -4)$ .

1.  $(x, 1, y, 1) \in Vect(u_1, u_2)$  équivaut à :

$$
\exists(\lambda,\mu) \in \mathbb{R}^2, \ \lambda u_1 + \mu u_2 = (x,1,y,1)
$$

$$
\exists(\lambda,\mu) \in \mathbb{R}^2, \begin{cases} \lambda + \mu = x \\ 2\lambda - 2\mu = 1 \\ 3\lambda + 3\mu = y \\ 4\lambda - 4\mu = 1 \end{cases}
$$

Il suffit alors d'observer que la deuxième et la quatrième équation sont incompatibles, pour conclure qu'il n'y a pas de solution  $(\lambda, \mu)$  à ce système, et donc que

$$
\forall (x, y) \in \mathbb{R}^2, (x, 1, y, 1) \notin \text{Vect}(u_1, u_2).
$$

2.  $(x, 1, 1, y) \in \text{Vect}(u_1, u_2)$  équivaut à :

$$
\exists(\lambda,\mu)\in\mathbb{R}^2, \ \lambda u_1 + \mu u_2 = (x,1,y,1)
$$

$$
\exists(\lambda,\mu)\in\mathbb{R}^2, \begin{cases} \lambda + \mu = x \\ 2\lambda - 2\mu = 1 \\ 3\lambda + 3\mu = 1 \\ 4\lambda - 4\mu = y \end{cases}
$$

 $\frac{1}{2}$  solution possible au système :  $\lambda = \frac{5}{12}$  et  $\mu = -\frac{1}{12}$ . Mais il faut aussi, pour que le système admette une solution, que la première et la quatrième équation soient vérifiées par ce couple  $\frac{12}{12}$  was if faut aussi, pour que le système  $(\lambda, \mu)$  solution des deux autres. Ainsi, on a bien  $(x, 1, 1, y) \in \text{Vect}(u_1, u_2)$  si et seulement si<br> $x - 1$  et  $y = 2$  $x=\frac{1}{3}$  $\frac{1}{3}$  et  $y = 2$ .